## (10)パスワードを変更する

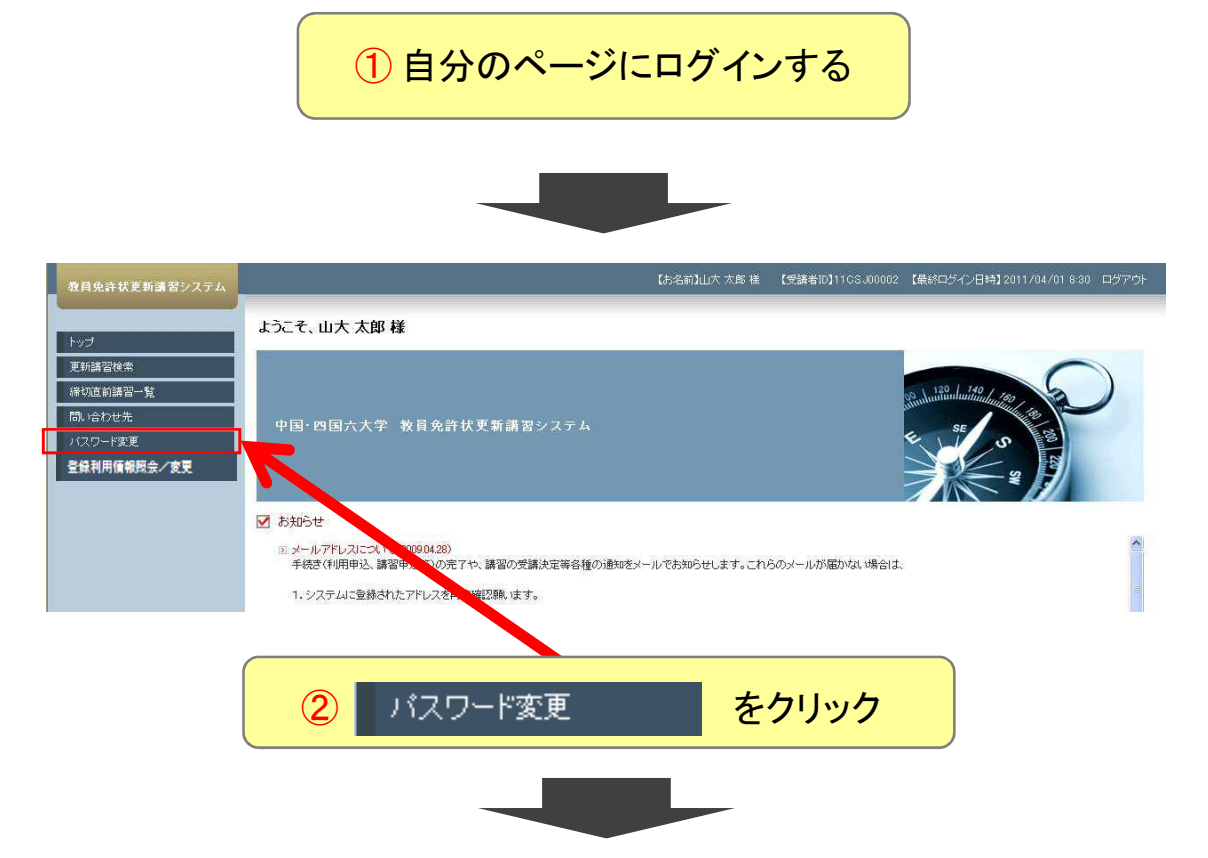

## ◆ バスワード変更

(X印は必須項目ですので、必ず記入または選択してください)

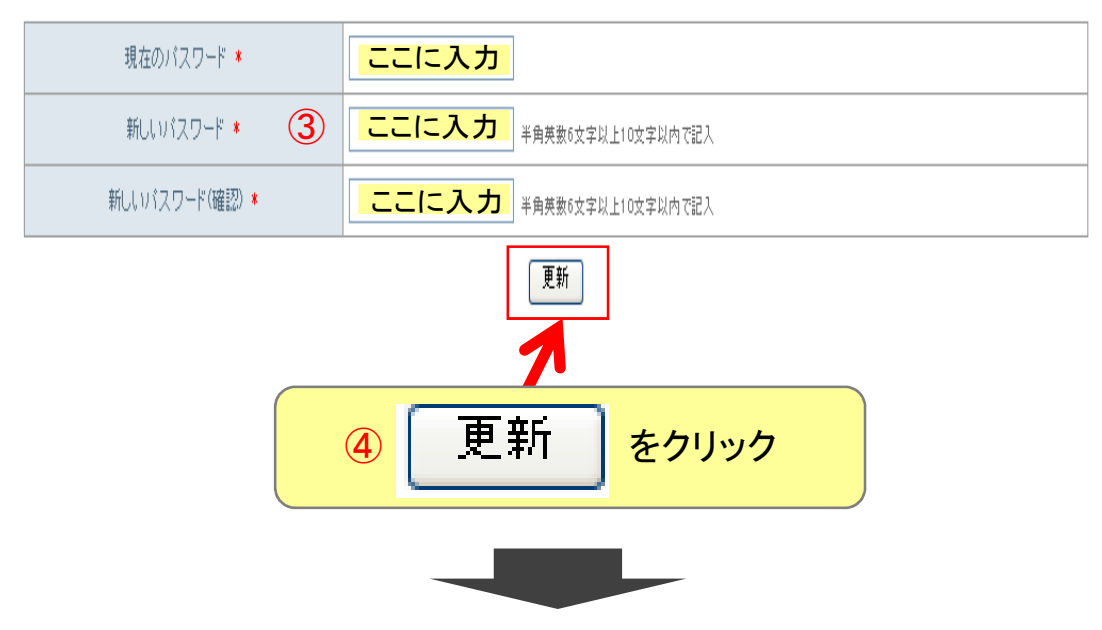

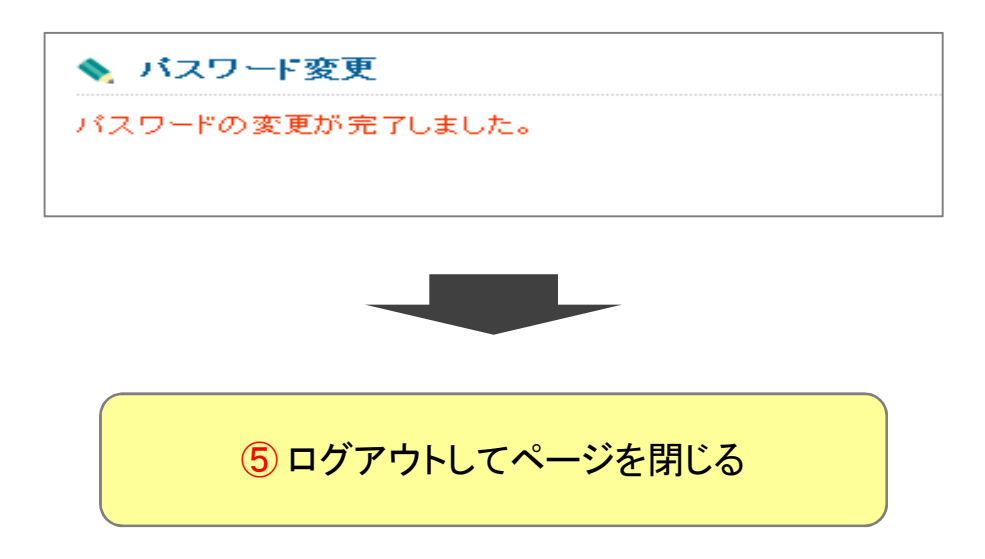

※パスワードを忘れてしまった場合は山口大学までお問い合せください